$D - 96 - 01$ <br> $I - A - 234$ 

**DOCUMENTATION** OF THE EPA/ONAC STRATEGY MODEL

 $\circ$ 

 $\bullet$ 

Ø

 $\ddot{\bullet}$ 

Ś

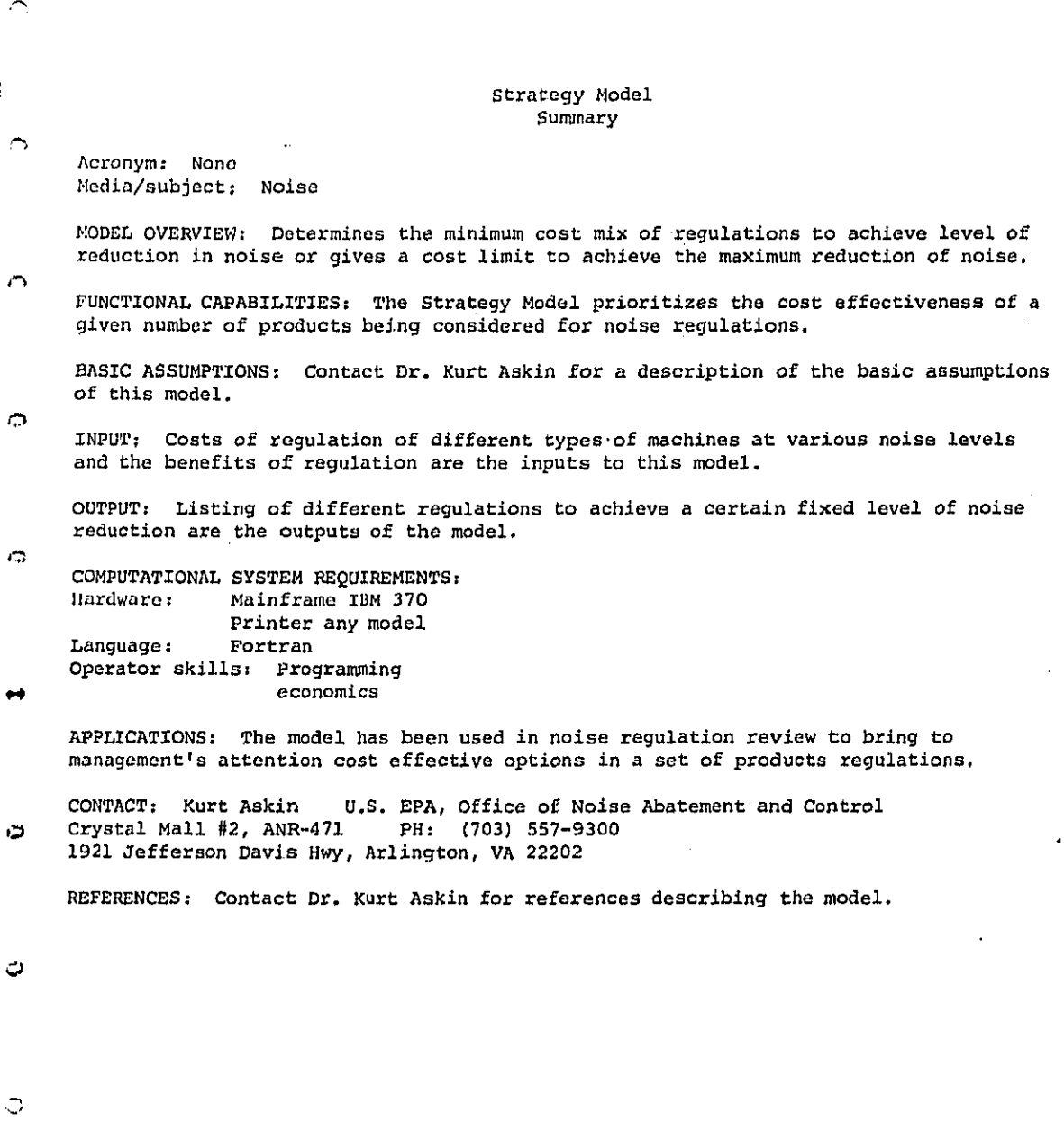

ļ.

 $\leftrightarrow$ 

 $\ddot{\circ}$ 

 $\mathbf{1}$ 

### TABLE OF CONTENTS

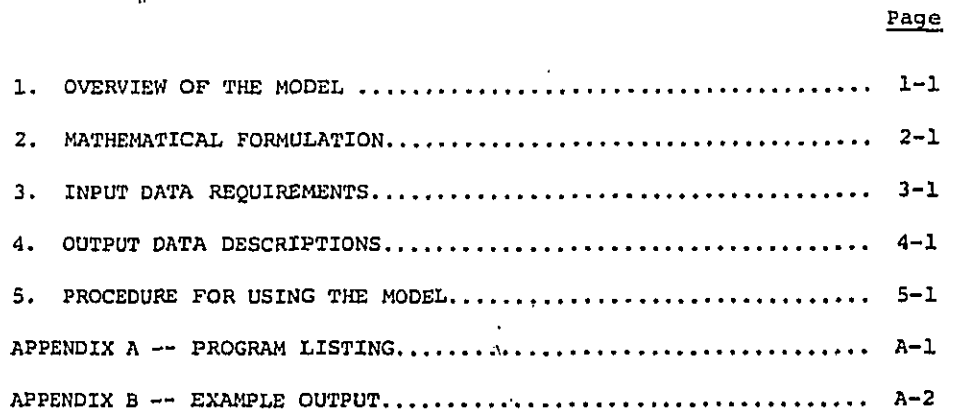

ii  $\ddot{\phantom{0}}$ 

 $\leftrightarrow$ 

 $\leftrightarrow$ 

 $\bullet$ 

 $\bullet$ 

ţ **A** 

é.

ļ

Λ

 $\hat{\mathbb{C}}$ 

 $\hat{\mathbb{C}}$ 

 $\circ$ 

 $\ddot{\circ}$ 

 $\hat{\mathbb{C}}$ 

 $\circ$ 

 $\ddot{\circ}$ 

 $\ddot{\phantom{0}}$ 

# 1. OVERVIEW OF THE MODEL

 $\ddot{\phantom{a}}$ 

### 1. OVERVIEW OF THE MODEL

The Strategy Model has been developed for the Office of Noise Abatement and Con**t**rol (ONAC) of the Environmental Protection Agen**c**y (EPA) by s**c**ience App**lic**ations, **I**n**c**. (SA**I**). **T**he M**o**de**l i**s designed to assist in the sear**c**h for an optimal m**i**x o**f** regu**l**atory options when a **l**arge number **o**f pro**d**u**c**t **ty**pes a**r**e **b**eing regu**l**ated. **T**he typ**ic**a**l** questions that the Model can help answer are the following:

!.**-**%

c%

 $\ddot{\circ}$ 

ر

ŢC

- **Gi**ven an upper b**ou**nd on the t**o**ta**l r**egu**l**at**or**y **co**s**t o**n all the C\_ product types, whi**c**h is the set of regulatory options tha**t** will result in the maximum total benefits?
	- Given a lower boun**d** on the total benefits for all the product t**y**pes**,** whi**ch** is the set of reg**ul**atory **o**p**tio**ns **t**hat w**ill r**esu**l**t in the m**i**nimum to**t**al regula**t**ory **c**ost?

The Strategy Mo**d**el makes cer**t**ain assump**t**ions on **t**he avai**l**ability of the regu**l**a**t**ory **c**ost and bene**f**it **d**ata and **t**he fun**c**tional relationship between **t**hese **d**a**t**a for each pro**d**u**c**t type un**d**er s**t**u**d**y. The **c**ost an**d** bene- \_,t\* fit corresponding to each regu**l**atory opti**o**n foreach product **t**ype are assumed known. **T**hus, **a** set o**f** dis**c**re**t**e **c**ost-bene**f**it **d**ata points are available. The Optimizat**i**on pro**c**edure of **t**he Model **r**equires the **c**ostbene**f**it re**l**ationship be given in a **f**unctional form. Therefore, the set o**f discr**ete **co**st-benefit po**i**nts must be pa**r**a**m**st**ri**zed **i**n**t**o a **c**ont**i**n**u**ous **c**ost-bene**f**it **f**unGtional relationship. This **c**an be a**c**hieve**d** using a least-square **fi**t over the data w**it**h an assume**d** fun**c**tional form. The Mo**d**el **f**urther assumes that the **co**sts an**d** bene**f**its o**f** the product t**y**pes \_ are additive**,** an**d** that the cost-benefit functions a**r**e convex, i.e. the marginal bene**f**it to cost rat**i**o de**c**reases as **c**ost inc**r**eases. **I**n practi**c**e, these ass**u**mptions are usually valid. Po**lic**y **c**onstra**i**nts **i**n the **f**orm o**f** uppe**r** an**d** lower boun**d**s on the **c**ost and bene**f**it of ea**c**h pro**d**uct type can also be taken into account by the Model.

> [I Us**i**ng **t**he **co**s**t**-bene**f**it **f**unc**t**i**o**ns, toge**th**er w**i**th **t**he policy const**r**aints **f**or ea**c**h pro**d**u**c**t.**t**ypsf an optim**i**sation p**roc**e**d**u**r**e based on the

> > 1-1

Lagrange multipliers method is carried out by the Strategy Model. This procedure gives the optimal mix of regulations for any level of total regulatory cost or benefit desired. The procedure has been computerized and the program is currently operational on EPA's computer system. The program outputs the optimal regulatory costs of each product type for different levels of total regulatory costs or benefits. From these regulatory costs, the optimal mixes of regulations or their approximations can be obtained. The Strategy Model is schematically represented in Figure 1.

In Section 2, the mathematical formulation of the Model is presented, together with the derivations of the key equations used. The input data required to run the Model and preparation of the data are discussed in Section 3. Descriptions and interpretations of the output data are given in Section 4. In Section 5, the last section, procedures for using the Strategy Model and steps for operating the computer program of the optimization routine are explained.

 $\circ$ 

ت ا

Ó

 $\bullet$ 

 $\circ$ 

٥

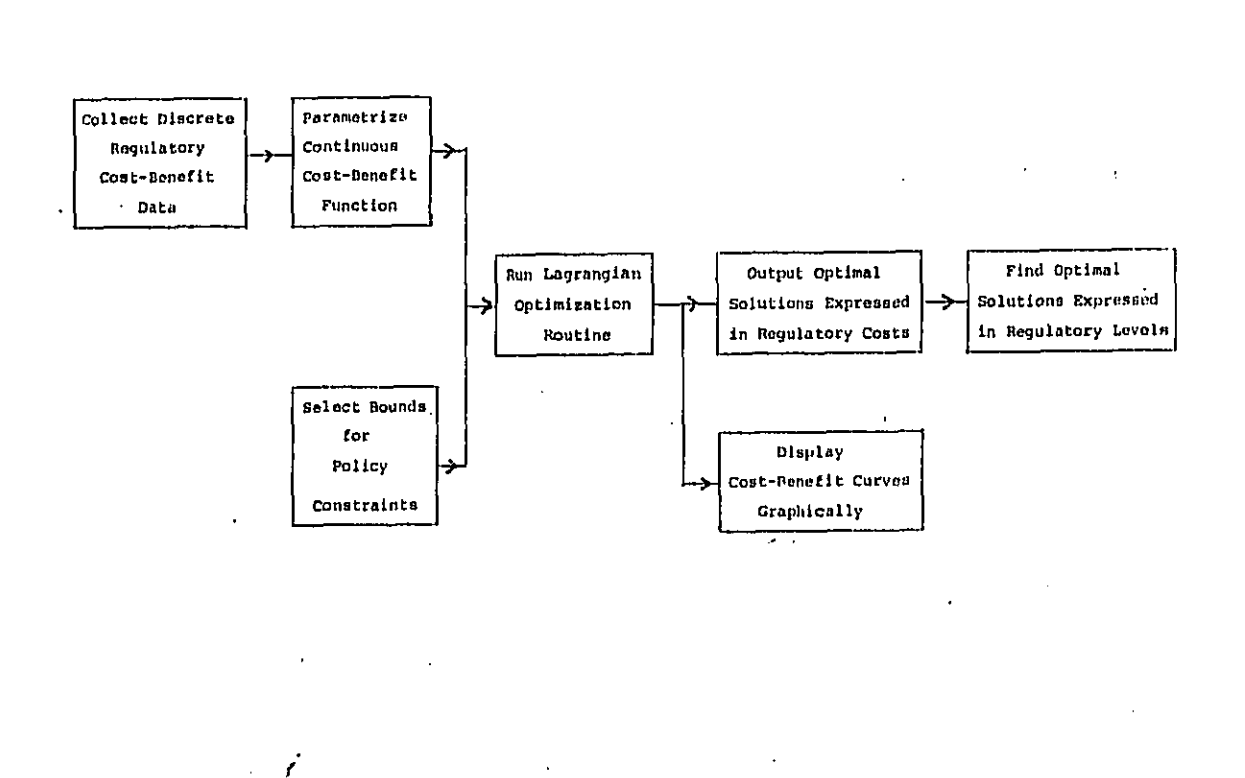

 $\overline{\phantom{a}}$ 

FIGURE 1. SCHEMATIC REPRESENTATION OF THE STRATEGY MODEL

 $\frac{1}{2}$ 

اخشتون

 $\bigcap$ 

 $\overline{\phantom{a}}$ 

 $\overline{\bullet}$ 

 $\bullet$ 

**A** 

Ġ,

Ó

 $\downarrow$ 

t.<br>Text

 $\sim$ 

### 2. MATHEMATICAL FORMULATION

### $2 -$ MATHEMATICAL FORMULATION

There are two key components in the Strategy Model that contain mathematical treatments requiring detailed discussion. One is the parametrization of the cost-benefit curves. The other is the Lagrangian optimization routine. These are presented in the following subsections.

### 2.1 PARAMETRIZATION OF COST-BENEFIT CURVES

The Strategy Model requires the cost-benefit relationship for each product type to be given in a convex (or concave) functional form for a minimization (or maximization) problem. The typical cost-benefit curve shown in Figure 2 is found in many regulatory analyses and is assumed in the Model. The following equation is used to parametrize the costbenefit function:

$$
b = \frac{\alpha}{\beta + c} - \gamma
$$

· where b is the benefit,

c is the cost, and  $\alpha$ ,  $\beta$ ,  $\gamma$  are parameters.

At the origin,  $b = 0$  and  $c = 0$ , therefore,  $b = \frac{\alpha}{\beta + c} - \frac{\alpha}{\beta}$ . Rearranging,  $\left(\frac{1}{b}\right) = -\frac{\beta}{\alpha} - \frac{\beta^2}{\alpha} \left(\frac{1}{c}\right)$ 

Thus,

**CD** 

C.

 $\bullet$ 

 $\hat{\mathbb{C}}$ 

Ó

Õ

 $\frac{1}{b}$  = A + B $\frac{1}{c}$ ,  $(2)$  $A = -\frac{\beta}{\alpha}$ ,  $B = -\frac{\beta^2}{\alpha}$ , or  $\alpha = -\frac{B}{\lambda^2}$ ,  $\beta = \frac{B}{\lambda}$ .  $(3)$ 

 $(1)$ 

where

Given a set of discrete cost-benefit data, equation (2) can be used in a linear regression to find estimates for A and B. Provided there are three or more data points, estimates for A and B can be found. Using (3),

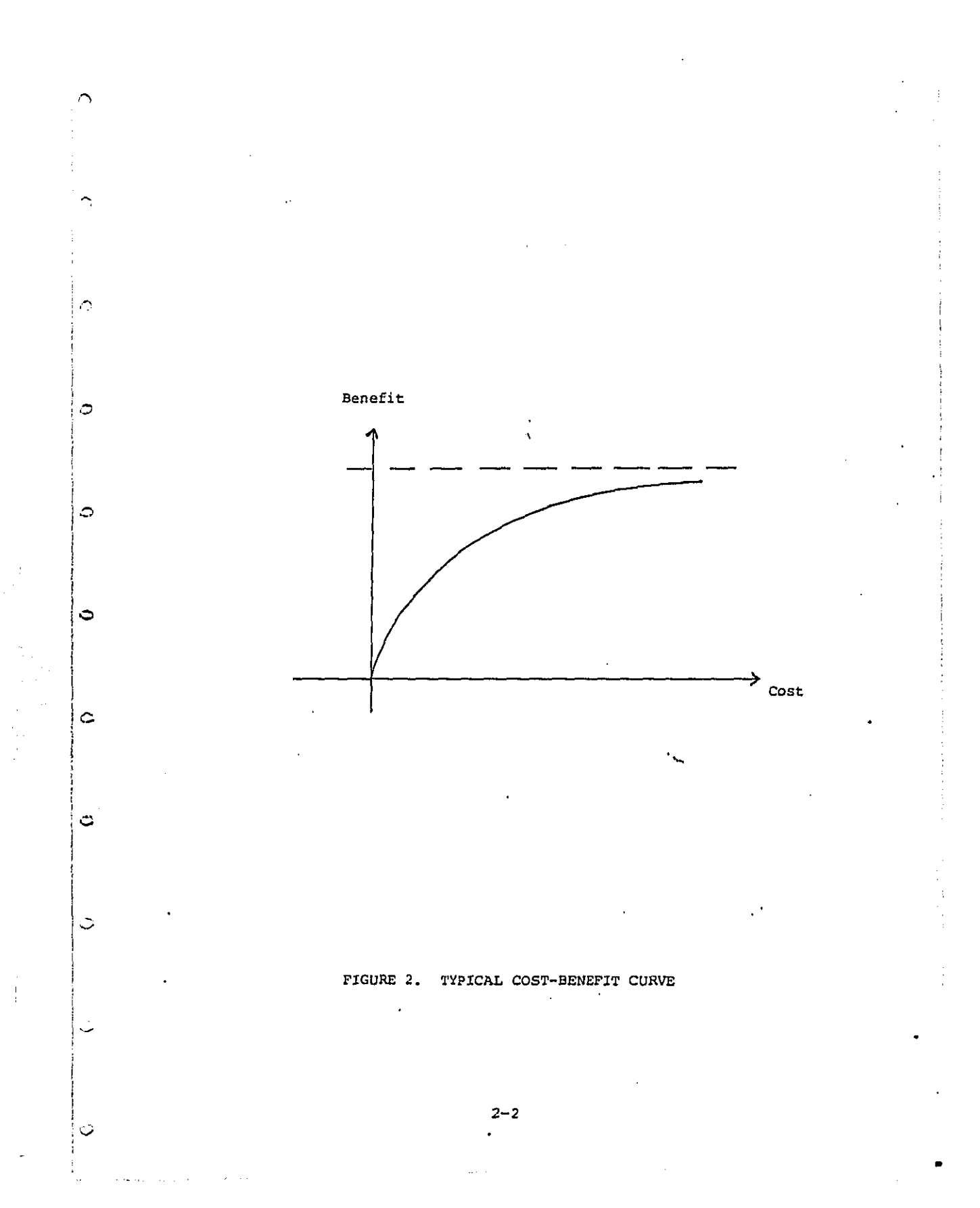

estimates for  $\alpha$  and  $\beta$  can be obtained. These estimates for each product type are used in the optimization routine described in the next subsection.

From equa**t**ion (1), the marginal benef**i**t to cost ra**t**io can be calcu**l**a**t**ed an**d i**s equa**l** t**o**

$$
\frac{db}{dc} = \frac{-a}{(\beta + c)^2}
$$

Using the estimates for  $\alpha$  and  $\beta$  obtained above, estimates for the mar-'\_ gina**l** bene**f**it to cos**t** rati**o**s can be cal**c**ulate**d**. **T**hese are use**d** repe**at**edly **i**n **t**he **o**p**t**imi**z**ation r**o**utine.

### 2.2 **L**AGRANGIAN O**P**TIM**IZ**A**TI**ON ROUTIN**E**

e%

 $\sim$ 

**i**

 $\hat{a}$ 

 $\ddot{\phantom{1}}$ 

i

 $\circ$ 

%

i

**T**he **L**ag**r**an**g**ian op**ti**m**i**za**t**ion **r**out**i**ne **i**s **t**he **c**en**t**erp**i**e**ce of** the i **S**t**rat**egy M**od**e**l**. **I**t is use**d** t**o o**b**t**a**i**n optim**al m**ixes **of** regu**l**ations in i **t**erms **of** re**g**u**l**atory **co**s**t l**e**v**els a**t d**i**ff**e**r**ent **l**eve**l**s **of** t**o**ta**l** co**st** an**d** !\_ t**ot**a**l b**ene**f**it. **T**he **o**ptim**i**za**ti**on p**ro**b**l**em **c**a**n** be s**olv**ed us**i**n**g t**he me**t**ho**d of** ii **L**a**gr**ange mu**l**t**i**p**li**e**r**s. A **t**yp**ic**a**l** op**t**im**iz**a**t**ion p**r**ob**l**e**m i**s to **f**ind the cost i for ea**c**h product **t**ype such that the total bene**f**i**t i**s maximized subjec**t** to i an **u**pper **b**o**u**nd **c**onstra**i**nt **o**n the t**o**tal c**o**s**t**, an**d lo**wer an**d u**ppe**r bo**und **<sup>c</sup>**onstraint<sup>s</sup> on the bene**fi**<sup>t</sup> <sup>a</sup>n**<sup>d</sup> <sup>c</sup>**ost **<sup>f</sup>**or each produ**c**<sup>t</sup> **ty**pe. First, some i\* i notations need to be in**t**roduced.

> Let b. den**ot**e the bene**fi**t **for** pro**d**u**c**t type i**,** Let  $b_i$

 $c_j$  denote the regulatory cost for product type i,

! s. and B i **d**en**o**te the pa**r**am**e**te**r**s **i**n the **c**os**t**-**b**e**n**e**fi**t **c**urves **f**or product type i,

iS c denote the' upper bound on the total **c**ost,

his **d**enote the lower boun**d** on **t**he bene**f**it **f**or pro**d**u**ct** type i,

2**-3**

cio denote the upper bound on the cost for product type i, and denote the number of product types under study.  $N_{\rm c}$ 

The optimization problem described above can be stated mathematically as follows:

> $\begin{array}{rcl} \text{Maximize} & & \text{N} \\ & & \text{N} \\ & & \text{i=1} \end{array} \hspace{0.2cm} = \hspace{0.2cm} \frac{\text{N}}{\text{i}=1} \Bigg( \frac{\alpha_{\text{i}}}{\beta_{\text{i}} + \alpha_{\text{i}}} \hspace{0.2cm} - \hspace{0.2cm} \frac{\alpha_{\text{i}}}{\beta_{\text{i}}} \Bigg) \hspace{0.2cm} ,$ subject to  $\sum_{i=1}^{N} c_i \leq C$ ,  $b_i$  >  $b_{io}$ ,  $i = 1, \dots, N$  $c_i \quad \xi \quad c_{i0} \ , \qquad i=1,\cdots , \ N \ .$

 $\triangleright$ 

 $\mathbb{C}$ 

 $\bullet$ 

Ô,

**Amp** 

وبد

نہ م

ت

 $\ddot{\mathbf{C}}$ 

Since the benefit-cost functions are all concave, the Kuhn-Tucker necessary and sufficient conditions for  $\{c_i^{\star}\}\$ , with the corresponding  $\{b_i^* \}$ , to be an optimal solution are:

$$
C = \sum_{i=1}^{N} c_i \quad \text{for} \quad 0
$$
\n
$$
b_1^* - b_{i0} \quad \text{for} \quad 1, \ldots, N
$$
\n
$$
c_{i0} - c_1^* \quad \text{for} \quad 0 \quad i = 1, \ldots, N
$$
\n
$$
\mu^* \quad \left(C - \sum_{i=1}^{N} c_1^* \right) = 0
$$
\n
$$
\sigma_1^* \quad \left(b_1^* - b_{i0}\right) = 0 \quad i = 1, \ldots, N
$$
\n
$$
\nu_1^* \quad \left(c_{i0} - c_1^* \right) = 0 \quad i = 1, \ldots, N
$$
\n
$$
\nu_1^* \quad \text{for} \quad 0 \quad i = 1, \ldots, N
$$
\n
$$
\nu_1^* \quad \text{for} \quad 0 \quad i = 1, \ldots, N
$$
\n
$$
\nabla L \quad (c^*, \mu^*, \sigma^*, \nu^*) = 0
$$

 $2 - 4$ 

where L (g, 
$$
\mu
$$
, g,  $\chi$ ) =  $\sum_{i=1}^{N} b_i - \mu (C - \sum_{i=1}^{N} c_i) - \sum_{i=1}^{N} \sigma_i (b_i - b_{i0})$   
-  $\sum_{i=1}^{N} v_i (c_{i0} - c_i)$ ,

and  $\mu$ ,  $g$ ,  $\chi$  are the Lagrange multipliers.

Therefore, at optimality,

So

 $\hat{\mathbf{r}}$ 

 $\ddot{\circ}$ 

 $\ddot{\circ}$ 

$$
\frac{\partial L}{\partial c_i} (g_i^*) = 0 \quad i = 1, \cdots, N,
$$
  
i.e. 
$$
\frac{db_i}{dc_i} + \mu - \sigma_i \frac{db_i}{dc_i} + \nu_i = 0 \quad \text{at } c_i = c_i^*, i = 1, \cdots N.
$$

Provided that  $b_i^*$  >  $b_{i0}$  and  $c_i^*$  <  $c_{i0}$ , i.e. the constraints are not binding, then

 $\sigma_1^* = 0$  and  $v_1^* = 0$  $\frac{db_i}{dc_i}$  +  $\mu^*$  = 0 at  $c_i$  =  $c_i^*$ .

In other words, when the upper and lower bound constraints on the costs and benefits are not binding, at optimality, all the marginal benefit to cost ratios are the same (and equal to -  $\mu^*$ ).

This important fact is used in the optimization routine to build up a set of optimal solutions. The solution generated by the computer program is a set of optimal solutions in terms of regulatory costs for a range of total cost in fixed increments. The algorithm used in the program starts by setting all the costs to the minimum levels as constrained by the lower bounds on the benefit. At each step, an incremental cost is assigned to the product type with the maximum marginal benefit to cost ratio, provided the upper bound on cost is not yet reached. The procedure is repeated until the maximum total cost allowed is reached. Although this procedure can only produce approximate solutions, the incremental cost can be set very small and the error can be reduced to a negligible level. In the following section, the input data required to execute this optimization routine are discussed.

3. INPUT DATA REQUIREMENTS

٣Ņ,

m

œ

ŵ

 $\bar{\mathbb{C}}$ 

ت<br>م

Õ

### $3.$ INPUT DATA REQUIREMENTS

In order to execute the Lagrangian optimization routine, a set of data is required for each of the product types under study. The set consists of four elements which are the regression coefficients A and B described in Section 2, and the lower and upper bounds on the regulatory cost for each product type.

To obtain coefficients A and B, any standard linear regression routine can be used on the reciprocals of the benefit  $(\frac{1}{b})$  and cost  $(\frac{1}{c})$ data, as explained in Section 2. The lower and upper bounds on the regulatory cost are derived from the policy constraints, or physical constraints if there are no policy constraints. The policy constraints may set explicit bounds on the regulatory cost and these bounds form the input data directly. The policy constraints may also be in the form of bounds on the benefit. Since the cost-benefit relationship is known from equation (2) once the coefficients are known, bounds on the benefit can be translated into bounds on the cost and used as input. If there are no policy constraints on a product type, physical constraints exist that limit the minimum and maximum amounts of regulation possible. These in turn can be translated into bounds on the cost and used as input.

 $\bullet$ 

 $\cdot$ 

r 3

 $\circ$ 

 $\ddot{\circ}$ 

The format of the input data required by the computer program of the Lagrangian optimization routine is straightforward. The input data file is in card format, with each record containing the four data elements corresponding to each product type. The four data elements in each record have the format 4F7.2. The number of records in the data file is the number of product types under study.

 $3 - 1$ 

 $\overline{ }$ 

 $\bigcap$ 

 $\bullet$ 

 $\overline{\phantom{a}}$ 

ť

Ĭ

ئیہ

 $\ddot{\circ}$ 

# 4. OUTPUT DATA DESCRIPTION

 $\ddot{\phantom{a}}$ 

### 4. OUTPUT DATA DESCRIPTION

By executing the Lagrangian optimization routine, two sets of output are generated. The first set of output consists of a table that gives the optimal mixes of regulations in terms of regulatory costs for a range of total regulatory costs and benefits. The second set of output consists of displays of benefit-cost curves graphically. The graph of total benefit vs total cost is displayed and the graph of benefit vs cost for each product (or machine) type is displayed.

The table of optimal mixes of regulations contains  $N + 3$  columns, where N is the number of product types under study. The columns have the headings "NO.," "TOTCOST," "TOTBEN," "TYPE  $01$ ," "TYPE  $02$ ," ..., "TYPE N." NO is a simple numbering variable that counts the number of sets of optimal solutions generated. TOTCOST is the total cost of the set of regulations, and TOTBEN is the total benefit. TYPE 01 contains the optimal regulatory cost for product type Ol if the total cost is constrained to the amount given in TOTCOST or if the total benefit is constrained to the amount given in TOTBEN. TYPE 02, ..., TYPE N contain similar data. The total cost in TOTCOST increases by a small fixed increment. The total benefit in TOTBEN increases by a small and decreasing increment. Therefore, for any total cost or total benefit desired, a close approximation can be found. For each product type, using the optimal regulatory cost from the output table, the corresponding optimal regulatory level can be derived from the regulatory level to cost relationship. Since regulatory levels are usualy discrete, approximations are usually needed in deriving the optimal regulatory levels.

The second set of output contains benefit to cost curves. These curves are plotted using the IPP plotting package available on EPA's computer system. The plots are straightforward and self-explanatory. They are useful in assessing the solutions obtained from the Lagrangian optimization routine. An example of output generated by the Lagrangian optimization routine is given in Appendix B.

 $\triangleright$ 

 $\overline{\phantom{a}}$ 

 $\ddot{\circ}$ 

 $\ddot{\circ}$ 

 $\ddot{\circ}$ 

ن

⊇

 $4 - 1$ 

i o

ونه

 $\bullet$ 

 $\ddot{\mathbf{C}}$ 

U

IJ

### 5. PROCEDURE FOR USING THE MODEL

## 5. PROCEDURE FOR USING THE MODEL  $\frac{1}{2}$

Most of the procedure for using the Strategy Model has already been explained in the previous sections. The procedure is summarized here, together with steps for operating the computer program.

- 1. Collect regulatory cost and benefit data corresponding to different regulatory levels or scenarios. This results in a set of discrete cost-benefit data. These data are assembled for each product type under study.
- 2. Use the functional form given in Section 2.1 to obtain cost-benefit curves in parametric form, with least square estimates for parameters A's and B's.
- 3. Select bounds on cost and benefit from policy constraints or physical constraints. Translate these bounds into bounds on regulatory cost using the estimated parametric cost-benefit function.

 $\pm$  0

 $\sim$ 

C

- 4. Prepare input data consisting of the estimated parameters A's and B's and bounds on regulatory cost, following the format stated in Section 3.
- 5. Execute the Lagrangian optimization routine which is available on EPA's computer system under the file name YAMCØ6. The input data to be used have been prepared in the previous step. The program can analyze up to 45 product (or machine)<br>types. It is written in FORTRAN and the computation time and storage requirements are small. Any default levels should provide sufficient time and storage to execute the program successfully. A listing of the program, together with an example of an input data file is given in Appendix  $\lambda$ .
- 6. Locate the solution in the output table that is closest to the total requlatory cost or total benefit desired. The table gives the optimal solution expressed in terms of regulatory cost for each product type.
- 7. Find the regulatory level or scenario that results in a regulatory cost that is closest to the optimal solution generated by the optimization routine. A regulatory level is found for each product type, resulting in a set of regulatory levels that give the optimal solution for a desired total cost or total benefit. This solution is only an approximation. In most applications, this approximate

1/ The computer access procedures described were in effect at the time this document was prepared. Periodically, those procedures are changed and the user should seek EPA assistance before accessing the system. JCL procedures should not change even when system access does change.

 $5 - 1$ 

solution is adequate. However, if a greater degree of accuracy is required, or if some basic assumptions in the model do not hold (e.g. the benefits are not additive), an improved solution may be found by evaluating the regulatory options in the neighborhood of the approximate solution. If a better solution can be found by perturbation, it is likely to be the true optimal solution. The costbenefit curves generated by the computer program may be used to illustrate the optimal solution obtained.

> THE FOLLOWING IS AN EXAMPLE OF THE REQUIRED JOURNAL AND THE STRATEGY MODEL. THE NEWLIGHT JOURNAL USED TO EXECUTE THE PROGRAM IS PLACED AT THE END OF PROGRAM LISTING.

 $\bigcirc$ 

Ŏ

Ó

 $\ddot{\mathbf{v}}$ 

 $\overline{\phantom{0}}$ 

//EPATFP JOB (MUSN, RONK), RONK, PRTY=5 //S1 EXEC IPPPRCGP, PRINT=A //FORT.SYSIN DD \*

LOGON PROCEDURE

↗

റ

 $\bigcirc$ 

r's

f,

ĵ.

وب

ty.

ټ

 $0101: 841 - 9560$ PLEASE TYPE YOUR TERMINAL IDENTIFIERA  $-1.014 - 0.044$ PLEASE LOG IN: IEMEPAITNOC 이 물은 TEM1 IS ON LINE UYL. FNTER WYLEUR TERMINAL TYPE  $\sim 7$ MODEL 37/38 TELETYPE

WYLBUR AT EPA NCC-IBM PORT 74  $\sqrt{10}$  THURSDAY 07/30/81 12:27:09 P.M. 07/27/81: EASYTRIEVE LOAD LIBRARIES TO BE CHANGED SEE NEWS ALERT4 07/27/81: AIMS-2K MEETING SCHEDULED SEE NEWS ALERTS AP/22/81: RTP/IBM USER ACCESS PROCEDURE SEE NEWS RLERT10 07/13/81: NEW NCC-IBM USER GUIDE SEE NEWS ALERTS 06/19/81: NCC-IEM USERS IN WASHINGTON, DC SEE NEWS ALERTS USERID 7 EPAPLP **ACCOUNT ? BBBB** PASSWORD? ØBBØBBBB SPECIFY GLOBAL FORMAT FOR SAVE COMMANDS  $\pm$   $\pm$ REPLY - DEFAULT, EDIT, TSD, CARD, OR PRINT FORMAT? CARD "LOGON" NOT FOUND IN "@YLIB" ON USER57

COMMAND ? USE \$CN.EPALYG.S2KC.WYLIB(YAMCO6) COMMAND ? RUN HOLD 1485 IS YOUR JOB NUMBER.

# LOGOFF PROCEDURE

COMMAND ? LOGOFF CLR FND OF SESSION THURSDAY 07/30/81 12:38:11 P.M.

FPAPLP-MUSN OFF WYLEUR 07/30/81 AT 12:38:10, 0.81 WUU 0.17 CONNECT HRS., 0:00.18 TCB, 0 PAGE-SECONDS<br>EXCPS: 50 DA, 0 NT, 40 TERM, 0 DTHER, 90 TOTAL CHARGES: \$0.00 CONNECT: \$0.45 WUU, \$0.45 TOTAL

ý

i<br>J

فيه

U

 $\ddot{\circ}$ 

 $\ddot{\phantom{a}}$ 

# APPENDICES

### APPENDIX A. PROGRAM LISTING

A **li**st**i**ng of the **c**ompu**t**er pr**o**gram used **f**or **t**he Lagr**a**ngian **o**pt**i**mization routine is presented in this append**i**x. An example o**f** an input data **f**ile **f**or a **c**ase with f**o**ur produ**c**t types **i**s also given. **T**he input data file is placed immediately after the program.

k

.2

 $\mathbb{C}$ 

 $\hat{~}$ 

 $\circ$ 

 $\overline{a}$ 

 $\ddot{\phantom{0}}$ 

 $\ddot{\phantom{0}}$ 

THIS ERITRIN IS YAMOTA

A

٣ì

ು

ت

WS1 EXEC IPPPROGR.PRINTEA //FORT.SYSIN DD + c C PROGRAM TO SENEPATE TOTAL BENEFIT COST CURVE USING C CONVEX PROGRAMMING FORMULATION AND LAGRANGIAN METHOD C DIMENSION COST(21), PEN(21), AA(45), RE(45), ALPHA(45), RETA(45),  $1$  CPIN(45)+CMAX(45)+XMBCR(45)+C0FT(45)+T0TC(900)+T0TB(900) FEAL+8 TYPE(45)/\*TYPE01\*\*\*TYPE02\*\*\*TYPE03\*\*\*TYPE04\*\*\*TYPE05\*\*<br>FTYPE04\*\*\*TYPE07\*\*\*TYPE08\*\*TYPE09\*\*\*TYPE10\*\*\*TYPE11\*\* 1 "TYPE12", "TYPE13", "TYPE14", "TYPE15", "TYPE16", "TYPE17", 2 \*TYPE18\*\*\*TYPE19\*\*\*TYPE20\*\*\*TYPE21\*\*\*TYPE22\*\*\*TYPE23\*\* 3 \*TYPE24T+\*TYPE25T+\*TYPE26\*+\*TYPE27\*+\*TYPE28\*+\*TYPE29\*+<br>\*TYPE30\*+\*TYPE31\*+\*TYPE32\*+\*TYPE33\*+\*TYPE34\*+\*TYPE35\*+ 4 5 "TYPE36", "TYPE37", "TYPE38", "TYPE39", "TYPE40", "TYPE41", 4 \*TYPE42\*\*\*TYPE43\*\*\*TYPE44\*\*\*TYPE45\*X 7  $M = C$  $M =$  $CLOMEC$  $CUP = 0$ **TCOSTED** TBEN=9 C READ INPUT DATA ON EACH MACHINE TYPE 501 N=N+1 **PEAD (5,51,END=501) AA (N),BB(N),CMIN(N),CMAX(N)** 51 FORMAT(4F7.2) C COMPUTE INITIAL VALUES **BETA (1) = BB (1) / AA (2)** ALPHACNI=-BETACNIZAACUI  $x*$ BCR(N)=-ALPHA(N)/(BETA(N)+CMIM(N))++2 CLOW=CLOW+CMIN(N)  $CUP = CUP + CWAX(N)$  $COPT(M) = CATH(N)$ TCJST=TCOST+CMIN(N) TBEN=TBEN+(ALPHA(N)/(BETA(N)+CFIN(N))-ALQP+(N)/BETA(N)) GO TO 601 501 CONTINUE  $N = N - 1$ DELTAC=(CUP-CLOM)/(20+N) WRITE(6,81) (TYPE(I),I=1,4) **A1 FORMAT(\* NO. FOTCOST TOTBEN** \*\*15A7/24Y,15A7/26X.15A7) GO TO 999 C FIND MAXIMUM MARGINAL BENEFIT COST RATIO 901 XMMAX=3  $JAY = 0$ DO 7:1 I=1, # IF(XMBCR(I),GT.XMMAX.AND.COPT(I)+DELTAC.LE.CMAX(I)) JAY=I 701 IF(XMPCP(I):GT.XMMAX.AND.COPT(I)+DELTAC.LE.CMAX(I)) XMMAX=XMBCP(I) IF (JAY) 959,969,801 SOL COPT(J4Y)=COPT(JAY)+DELTAC XMBCR(J4Y) == ALPHA(JAY) / CBET4(JAY) +COPT(JAY)) + +2 TCOST=TCJST+DELTAC TBEN=TREN+(ALPHA(JAY)/(BETA(JAY)+COPT(JAY)))-(ALPHA(JAY)/ 1 (BETA(JAY)+COPT(JAY)-DELTAC)) GO TO 989 959 WRITE( $6+61$ )

61 FORMATER XXX GOOD YEXT) so no eas C GUTPUT TOTAL COST, TOTAL BENEFIT AND INDIVIDUAL LEVELS 989 848+1 TOTC(M)=TCOST **TOTE (M)=TBEN**  $URITECS, 71)$   $M$ ,  $TCOST$ ,  $TBEN$ ,  $CCOPT$   $(1)$ ,  $I=1$ ,  $H$ ) 71 FORMAT(\*)\*, I3, 2X, 2FA, 2, 3X, 15(F7, 2)/23X, 15(F7, 2)/26X, 15(F7, 2)) **30 TO 951** C OUTPUT PLOT OF TOTAL BENEFIT VS TOTAL COST 969 CALL PP PLOT (TOTC+TOTB+M+0++0++0++0++ \*OTOTAL BENEFIT VS TOTAL COSTO\*, \*OTOTAL BENEFITO\*,  $\mathbf{I}$ \*GTOTAL COSTR\*) 2 C OUTPUT PLOT OF PENEFIT VS COST OF EACH MACHINE TYPE  $I = C$  $I = I + 1$  $DC = (CHAXCI) - C4 INCI) / 20$ DO 201 K=1.21  $COST(K)=DC+CK+1)+CMIN(T)$ 201 BEN (K)=ALPHA(I)/(SETA(I)+COST(K))+ALPHA(I)/SETA(I) CALL PP ADVN CALL PP PLOT (COST, EEN, 21,00,00,000,000) 1 '\*GRENEFIT VS COST FOR MACHINE TYPE 010\*.\*QRENEFITO\*.\*GCCSTO\*) IF (I.SE.N) GO TO 998 **CONTINUE**  $I = I + 1$  $DC = CCMAX(1) + CMIN(1) / 20$ DO 202 K=1.21  $COST(K)=DC*(K-1)+CMTN(1)$ 202 BEN (K)=ALPHACI)/(RETACI)+COST(K))+ALPHA (I)/BETACI) CALL PP ADVN CALL PP PLOT (COST+PEN+21+0++0++0++0++ 1 \*OPENEFIT VS COST FOR MACHINE TYPE G20\*, "GEENEFITO", "GCOSTO") IF (I.SE.N) GD TO 998 CONTINUE  $1 = 1 + 1$  $DC = (C M A X (I) - C M I R (I)) 1 / 2 G$ DO 203 K=1,21  $COST(K)=CC+ (K-1)+CHIN(T)$ 203 BEN(K)=ALPHA(I)/(BETA(I)+COST(K))-ALPHA(I)/PETA(I) CALL PP ADVN CALL PP PLOT (COST, BEN.21+2.40.45.70.4 FGEENEFIT VS COST FOR MACHINE TYPE SIG?, "GBENEFITO", "GCOSTO") IF (I.SE.N) GO TO 998 **CONTINUE**  $I = I + 1$ DC=fCMAx(I)-CMIN(I))/20 DO 204 K=1,21 COST(K)=DC+(K-1)+CMIN(I) 204 BEN(K)=ALPHA(I)/(BETA(I)+COST(K))=ALPHA(I)/BETA(I) CALL PP ADVN CALL PP PLOT (COST, BEN.21, D., O., D., O., O., 1 \*GBENEFIT VS COST FOR MACHINE TYPE 34G", "GRENEFITO", "GCCSTO") IF (I.GE.N) GO TO 998 CONTINUE  $I = I + I$  $DC = ICMAX(1) - CMTU(1)$ )/20 00 205 K=1.21  $COST(K)=DC+CK-1)+C+IV(I)$ 205 BEN(K)=ALPHA(I)/(GETA(I)+COST(K))=ALPHA(I)/BETA(I) CALL PP ADVN

Ē

◠

C

 $\ddot{\circ}$ 

 $\circ$ 

 $\supset$ 

ت

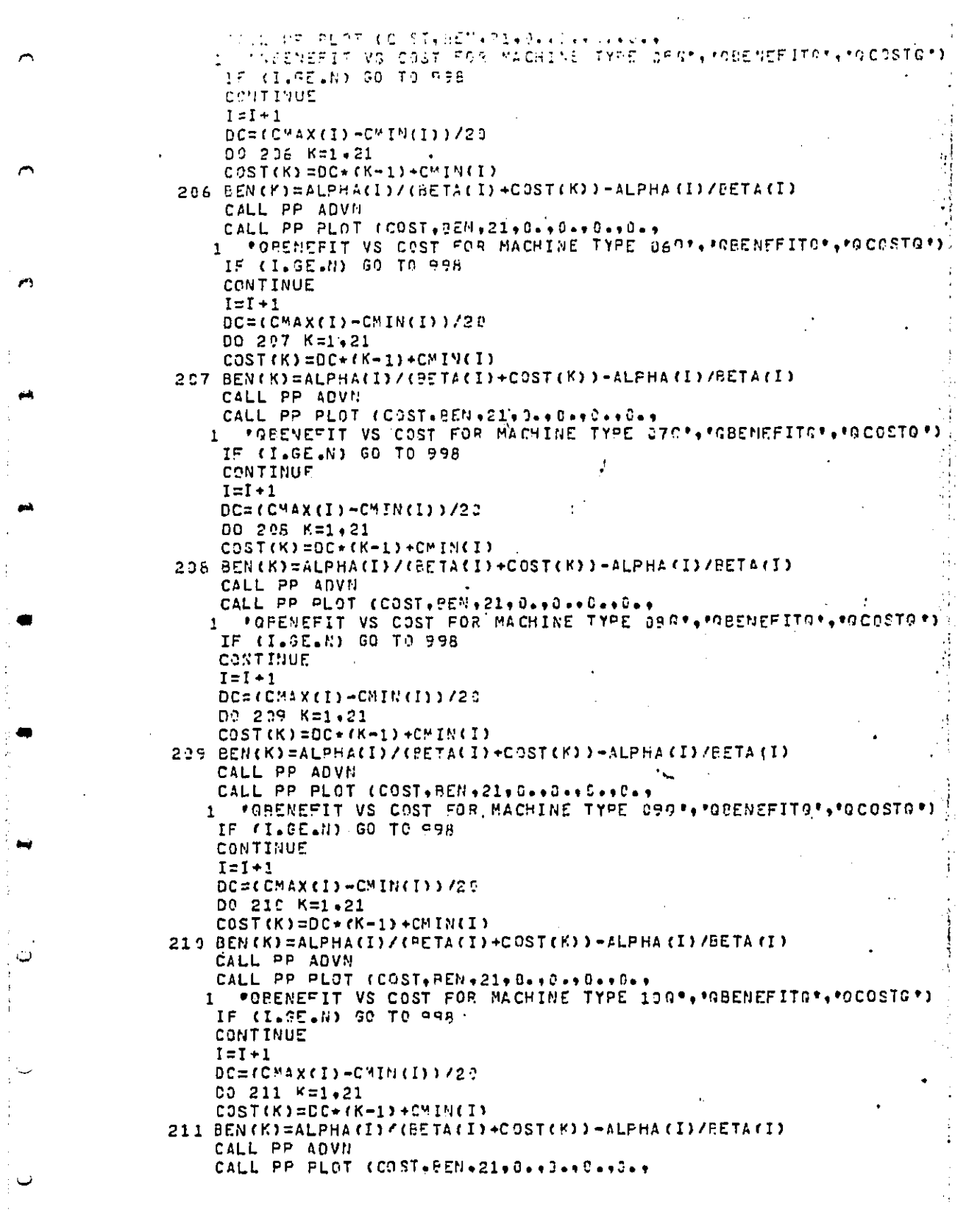

 $\frac{1}{\epsilon}$ 

ŧ,

ジャッシュ

 $\ddot{\phantom{1}}$ 

大学

 $\ddot{\cdot}$ 

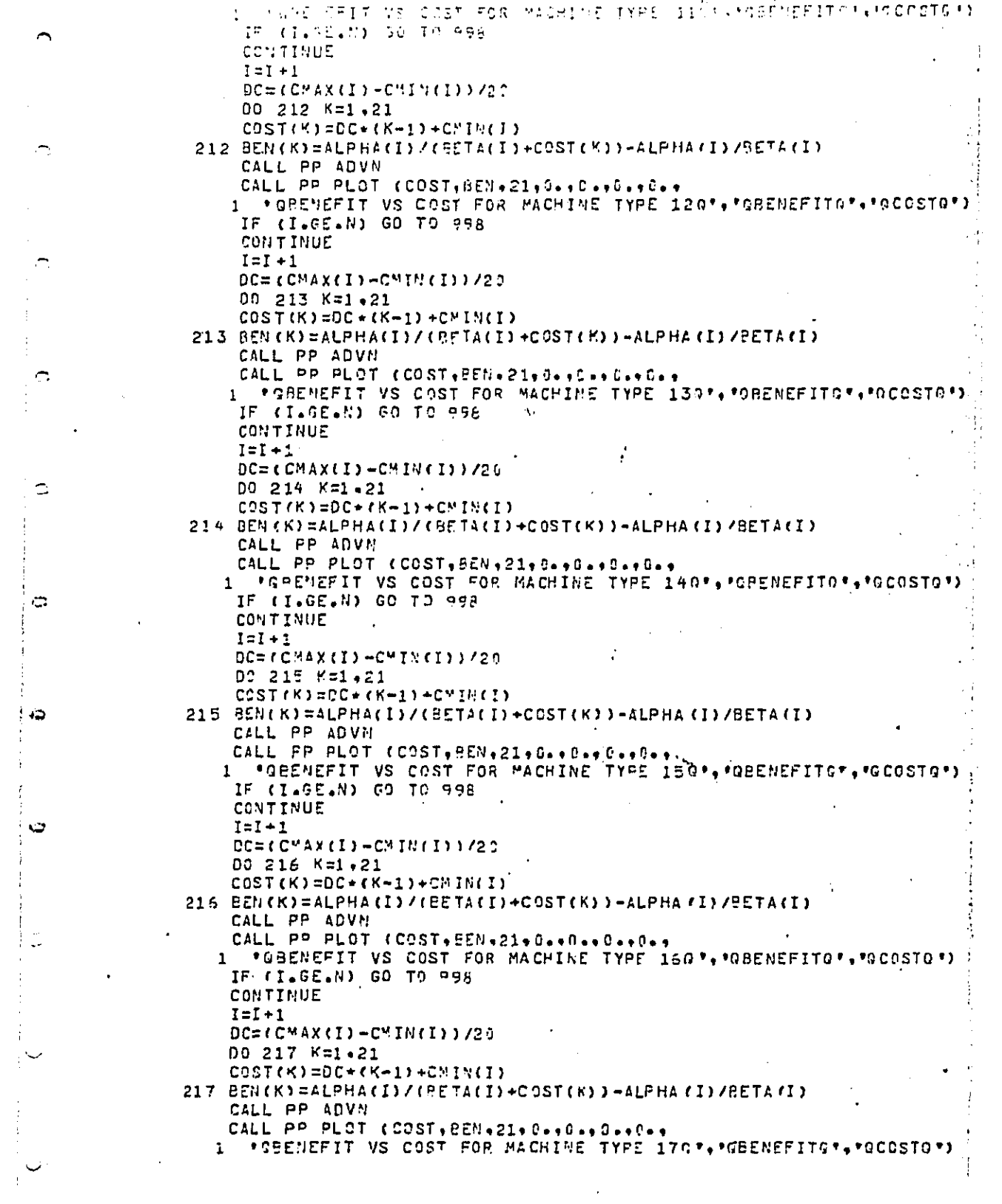

 $\begin{array}{cccccccccccccc} \textbf{1} & \textbf{1} &$ 

 $\frac{1}{2}$ 

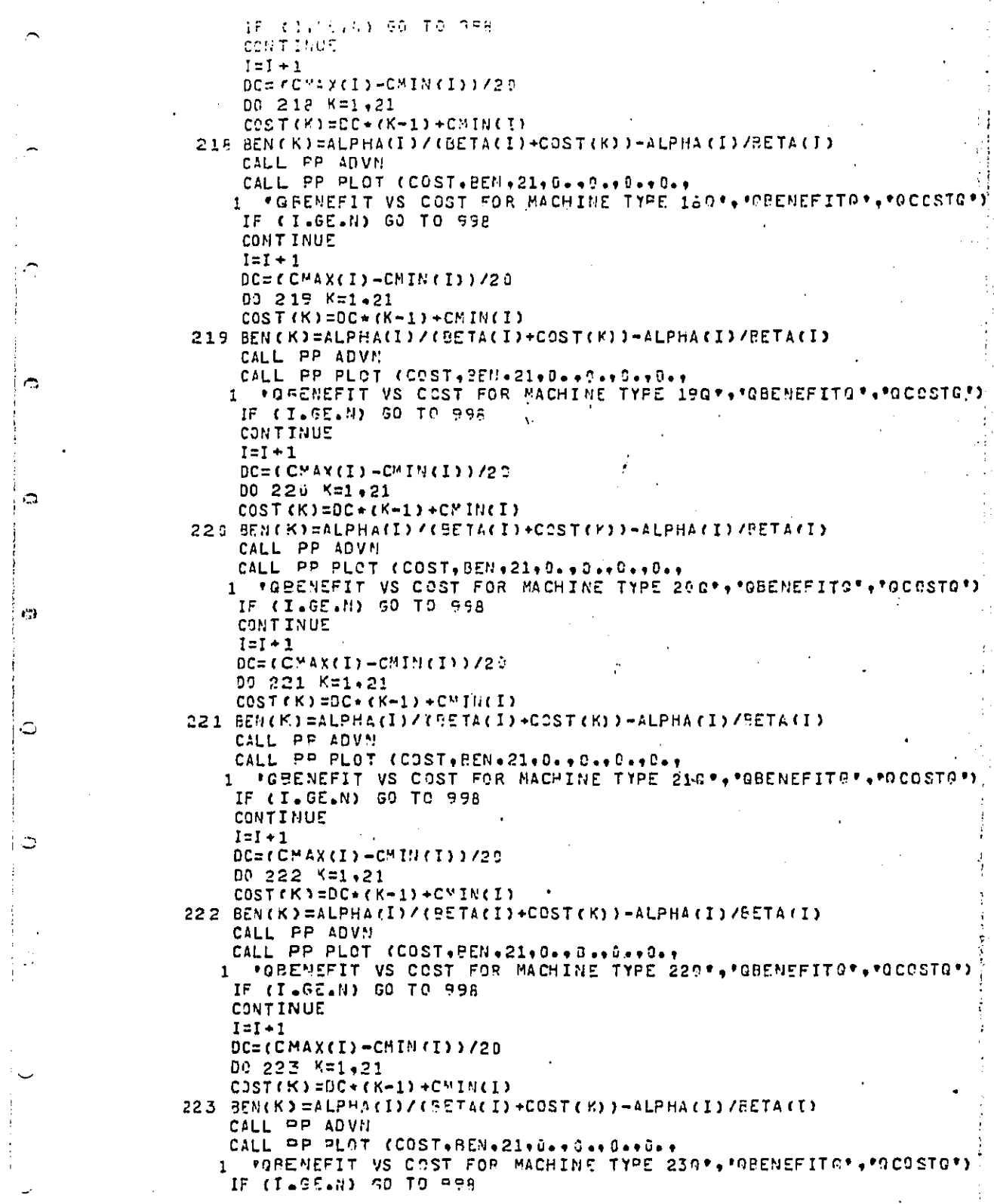

 $\hat{\mathbf{a}}$ 

 $\frac{1}{2}$ 

 $\frac{1}{2}$ 

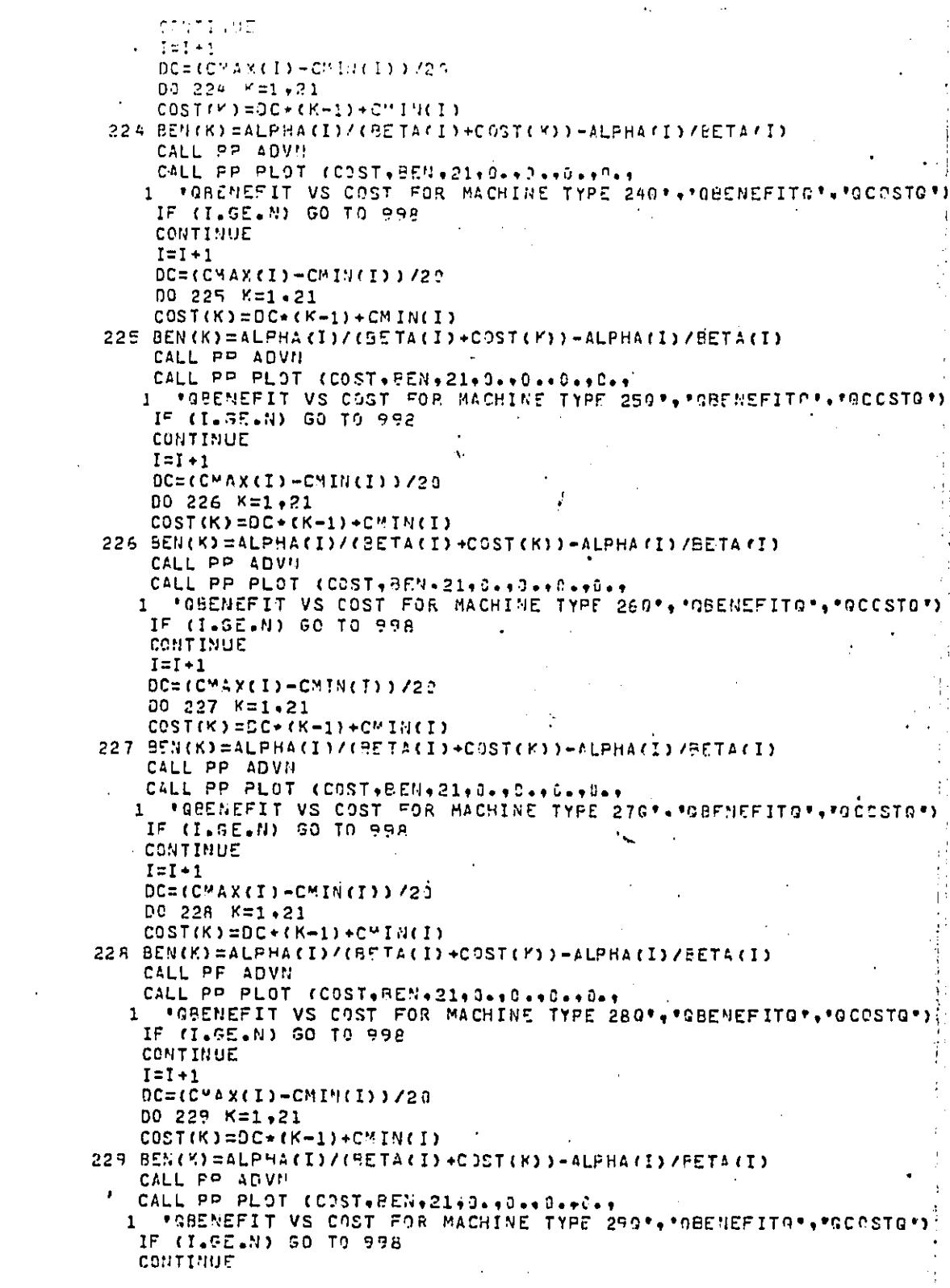

 $\overline{\phantom{a}}$ l,

 $\frac{1}{\pi}$ 

 $\dot{\vec{m}}$ ţ

۱,

 $\mathbb C$ 

 $\mathbb{C}^{\mathbb{C}}$ 

 $\overline{\phantom{0}}$ 

 $\cdot$  C

 $\frac{1}{1}$  $\frac{1}{2}$ ţ.

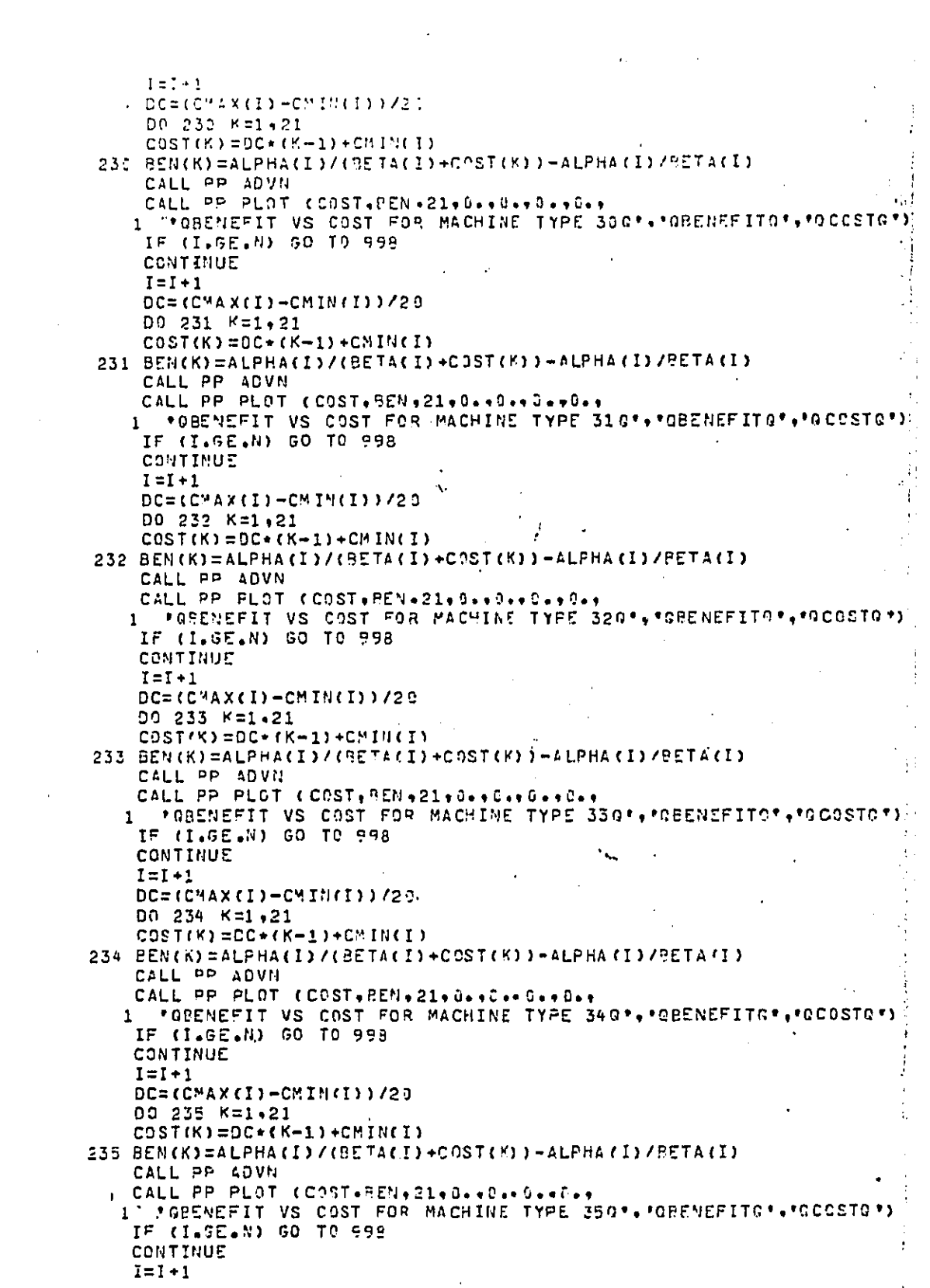

 $\hat{\mathcal{S}}$ 

 $\hat{\boldsymbol{\gamma}}$ 

 $\frac{1}{\sqrt{2}}$  $\frac{1}{2}$ 

 $\hat{\mathbb{R}}$ 

 $\hat{\mathbb{C}}$ 

احزأ

 $\ddot{\zeta}$ 

 $\ddot{\mathbb{C}}$ 

ŧ,

 $\mathcal{A}^{\mathcal{A}}$ 

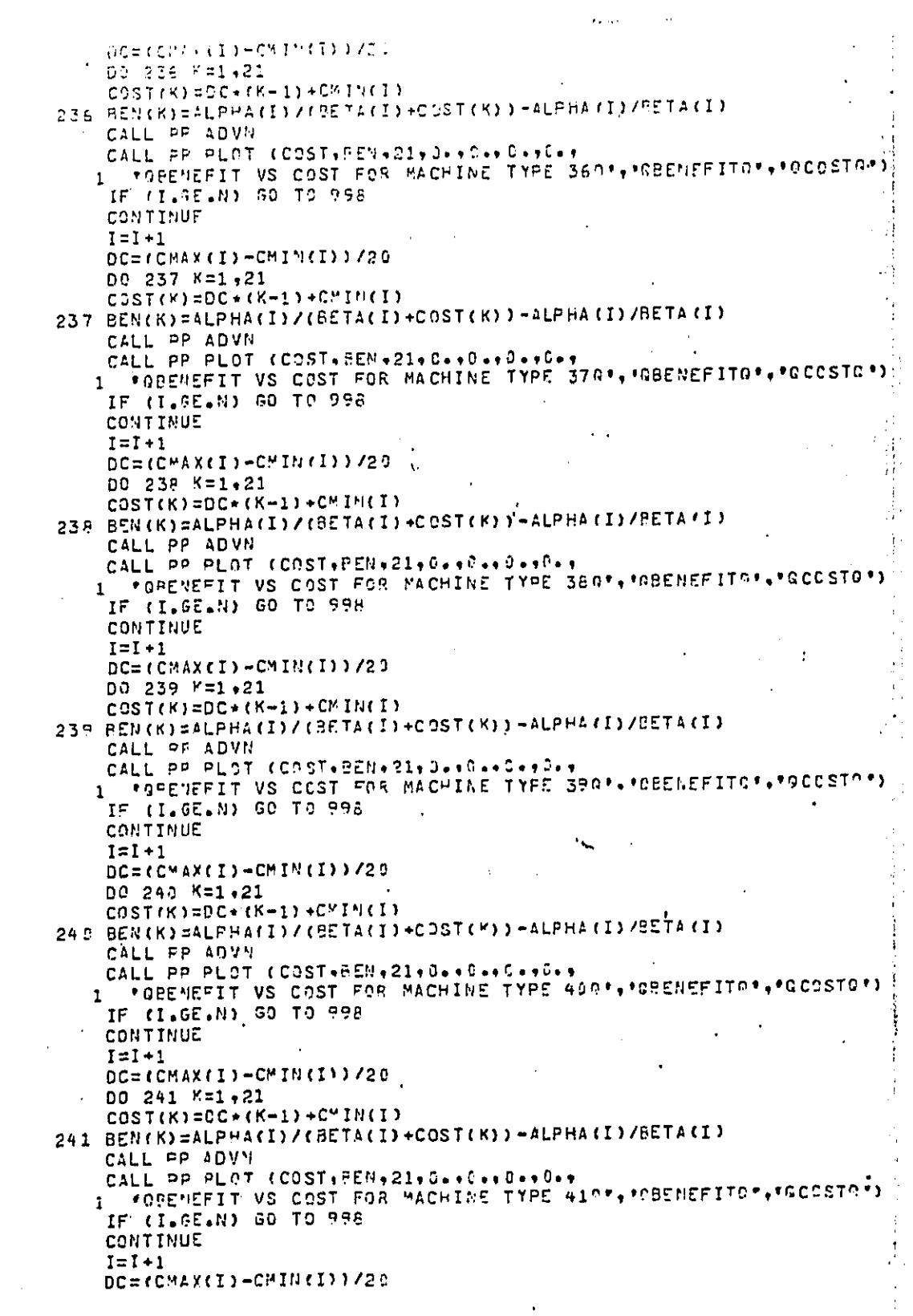

 $\overline{\phantom{a}}$ 

 $\ddot{ }$ 

高速 医五角膜 医血

 $\frac{1}{2}$ 

 $\begin{bmatrix} 0 \\ 1 \end{bmatrix}$ 

.<br>ت

 $\frac{1}{\sigma}$ 

 $\begin{array}{c} \begin{array}{c} \begin{array}{c} \end{array} \\ \begin{array}{c} \end{array} \end{array} \end{array}$ 

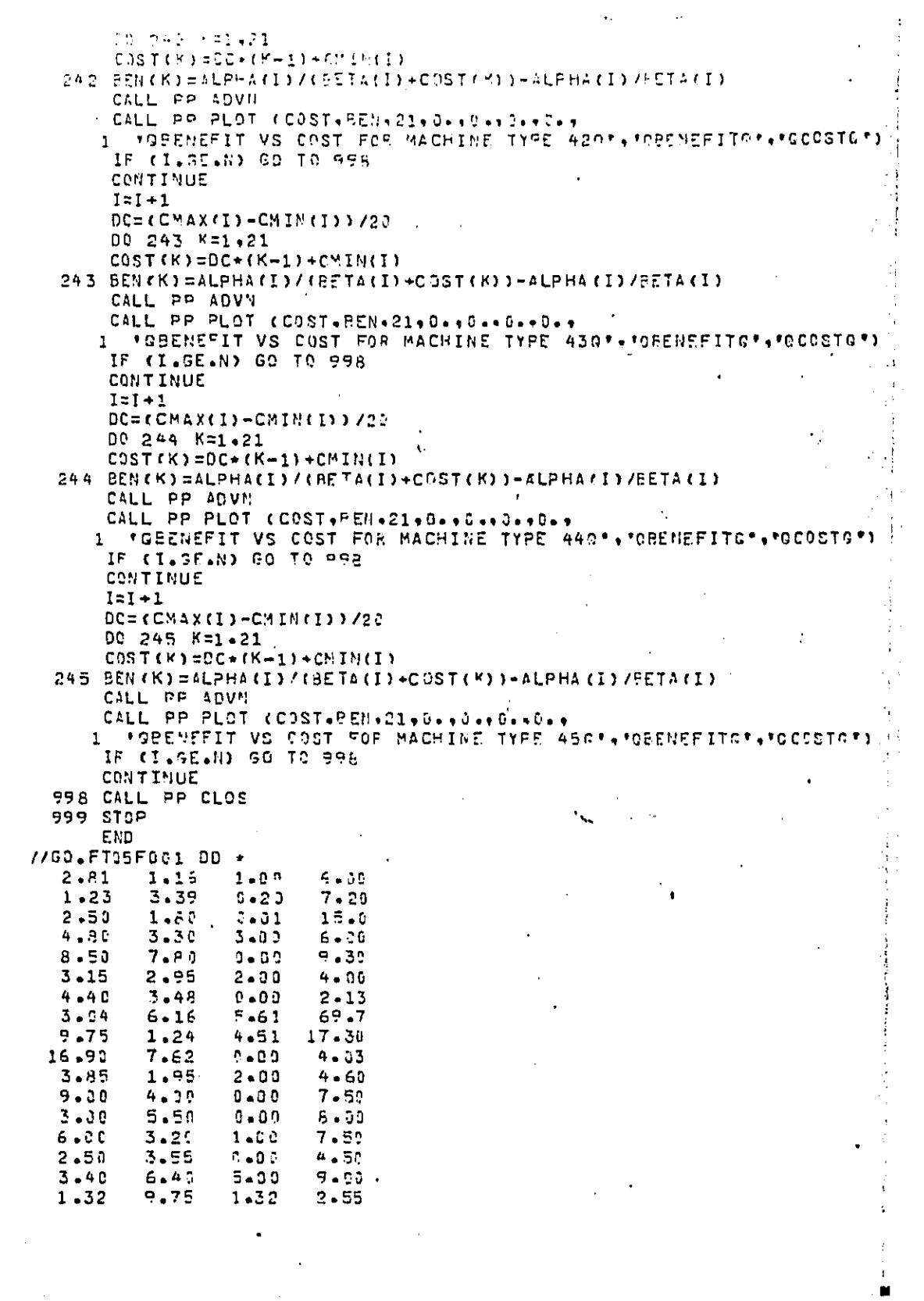

 $\frac{1}{2}$ 

 $\mathcal{L}^{(1)}$  $\tilde{C}$ 

 $\hat{\mathbf{v}}$  .

 $\sigma$  $\frac{1}{2}$ 

 $\hat{\mathcal{A}}$ 

 $\overline{\phantom{0}}$ 

 $\overline{\phantom{0}}$ 

 $\begin{bmatrix} 1 & 1 \\ 1 & 1 \\ 1 & 1 \end{bmatrix}$ 

 $\frac{1}{2}$ 

 $\frac{1}{2}$ ŧ, ţ.

 $\begin{array}{c}\n\bullet \\
\bullet \\
\bullet\n\end{array}$ 

 $\langle \cdot \rangle$ 

 $\frac{1}{2} \frac{1}{2} \frac{1}{2} \frac{1}{2}$ 

 $\ddot{\phantom{0}}$ 

;

あまま きょうかい

### APPENDIX B. E\_:AMP**L**E O**U**TPHT

An ex\_nple o**f** output gene**r**ated by the **L**agrang**i**an **o**pt**i**m**iz**ation routine using the sample input data given in Appendix A is presented in this appendix. The output consists of a table of optimal solutions and the state of the graphs of total benefit vs total cost, benefit vs cost followed by the graphs of total benefit vs total cost, benefit vs cost for machine types 01, 02, 03, and 04.

 $\hat{N}$  , and the contract of  $\hat{N}$  , and the contract of  $\hat{N}$  , and the contract of  $N$ i 'i'a a shekarar 1980 a shekarar 1980 a shekarar 1980 a shekarar 1980 a shekarar 1980 a 1980 a 1980 a 1980 a<br>Tarihin haɗa ta ƙasar Ingila a ta ƙasar Ingila a ta ƙasar Ingila a ta ƙasar Ingila a ta ƙasar Ingila. Ingila a is the contract of the contract of the contract of the contract of the contract of the contract of the contract of the contract of the contract of the contract of the contract of the contract of the contract of the contra

 $\overline{\phantom{a}}$ 

,3

 $\ddot{\circ}$ 

 $\bullet\bullet$ 

 $\bigcap$ 

 $\sim$ 

 $\ddot{\alpha}$ 

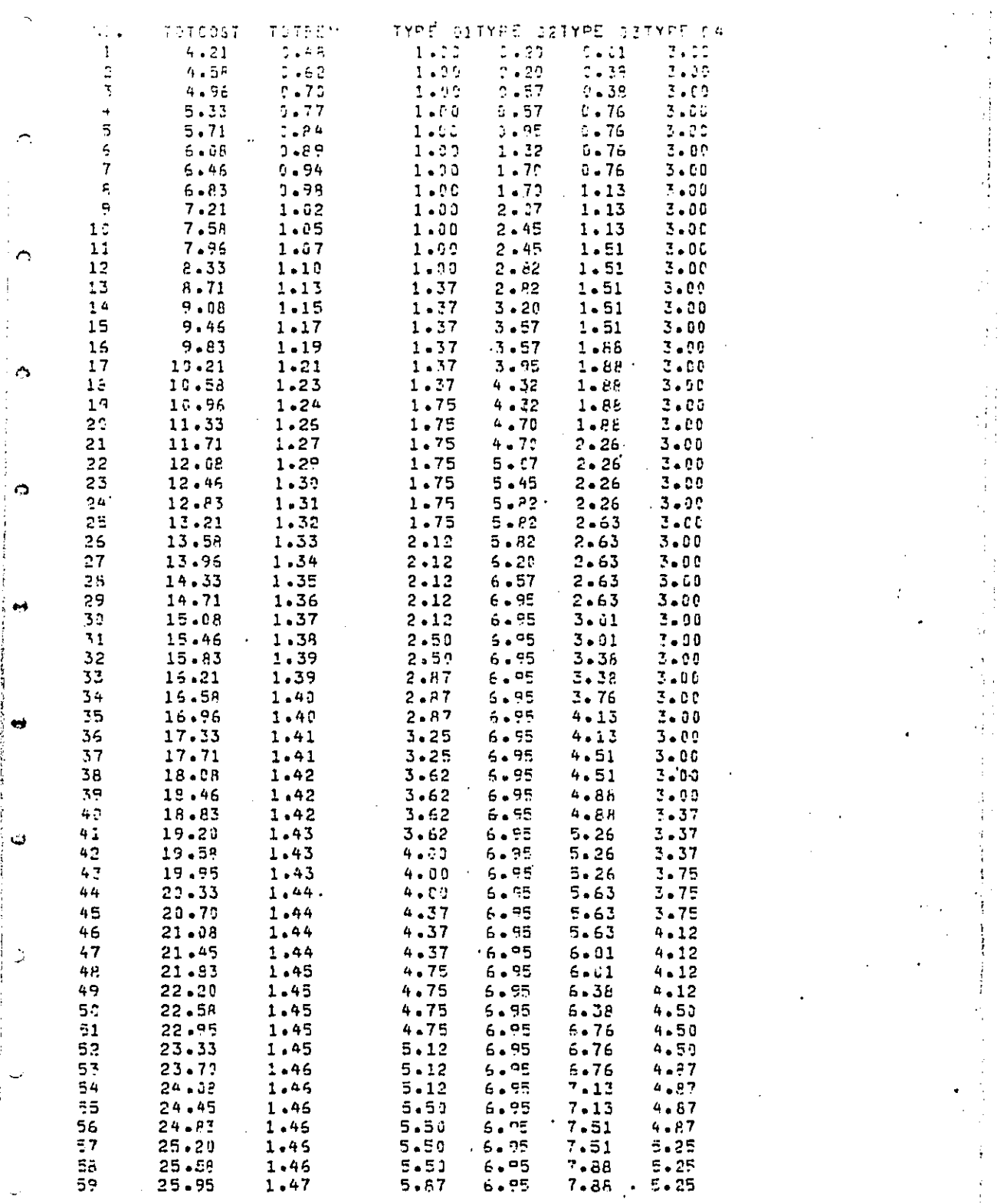

 $\hat{\boldsymbol{\beta}}$ 

 $\alpha_{\rm{max}}=1$  ,  $\alpha_{\rm{max}}$ 

 $\begin{array}{c} 1 \\ 1 \\ 2 \end{array}$ 

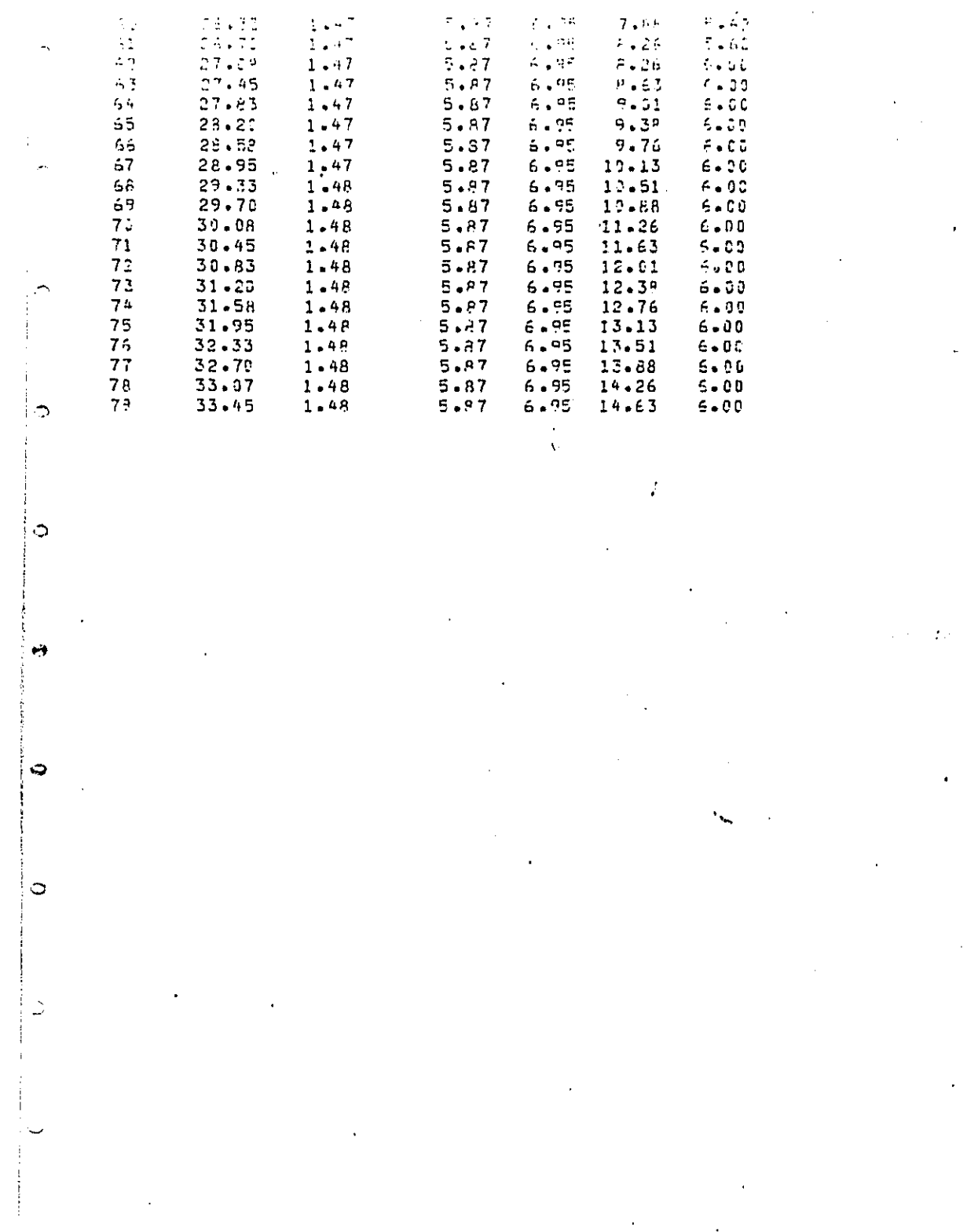

 $\mathbb{R}^2$ 

 $\frac{1}{2}$  $\epsilon \rightarrow -\pi$  $\mathcal{L}_{\rm{max}}$  and  $\mathcal{L}_{\rm{max}}$ 

 $\downarrow$ 

 $\sim 100$ 

 $\bullet$ 

 $\ddot{\phantom{0}}$ 

 $\frac{1}{2}$  ,  $\frac{1}{2}$ 

 $\begin{aligned} \n\mathbb{E}[\mathbf{y}]\leq \mathbb{E}[\mathbf{y}]\leq \mathbb{E}[\mathbf{y}]\leq \mathbb{E}[\mathbf{y}]\leq \mathbb{E}[\mathbf{y}]\leq \mathbb{E}[\mathbf{y}]\leq \mathbb{E}[\mathbf{y}]\leq \mathbb{E}[\mathbf{y}]\leq \mathbb{E}[\mathbf{y}]\leq \mathbb{E}[\mathbf{y}]\leq \mathbb{E}[\mathbf{y}]\leq \mathbb{E}[\mathbf{y}]\leq \mathbb{E}[\mathbf{y}]\leq \mathbb{E}[\mathbf{y}]\leq \mathbb$ 

医血管性血清性血管 计可达定 计电压

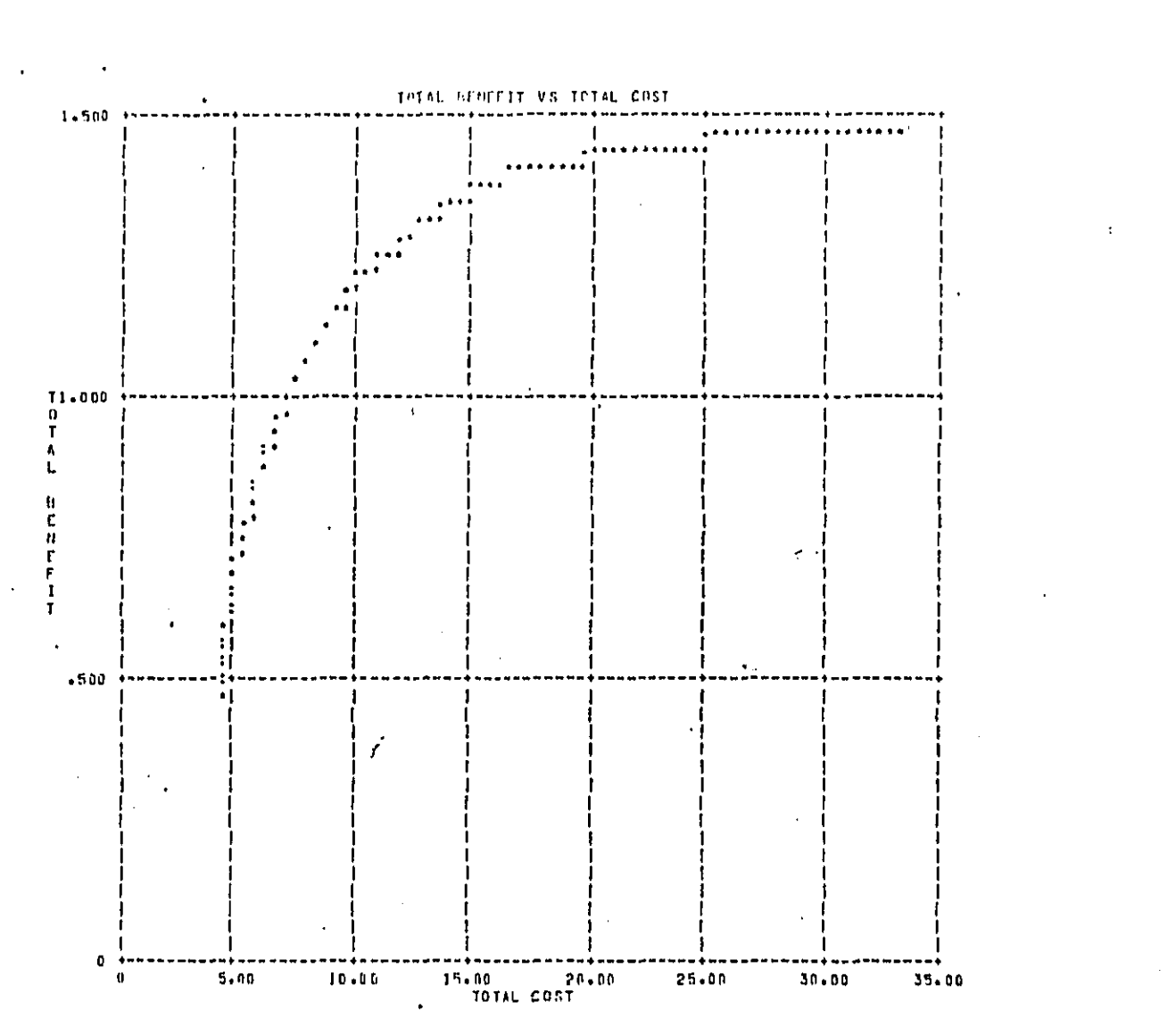

**PANEL** (1) FRASE

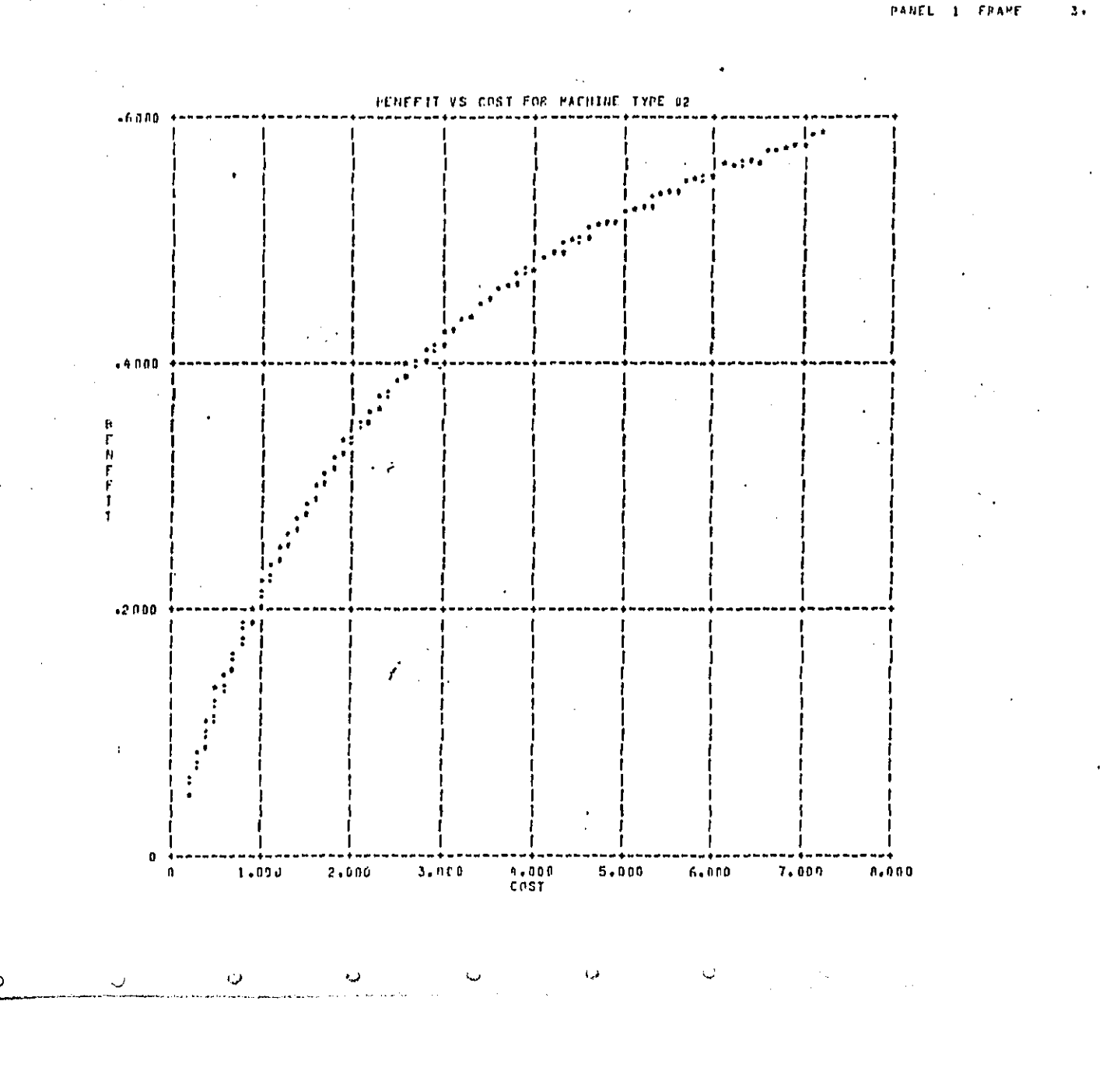

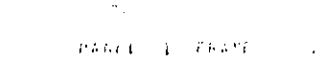

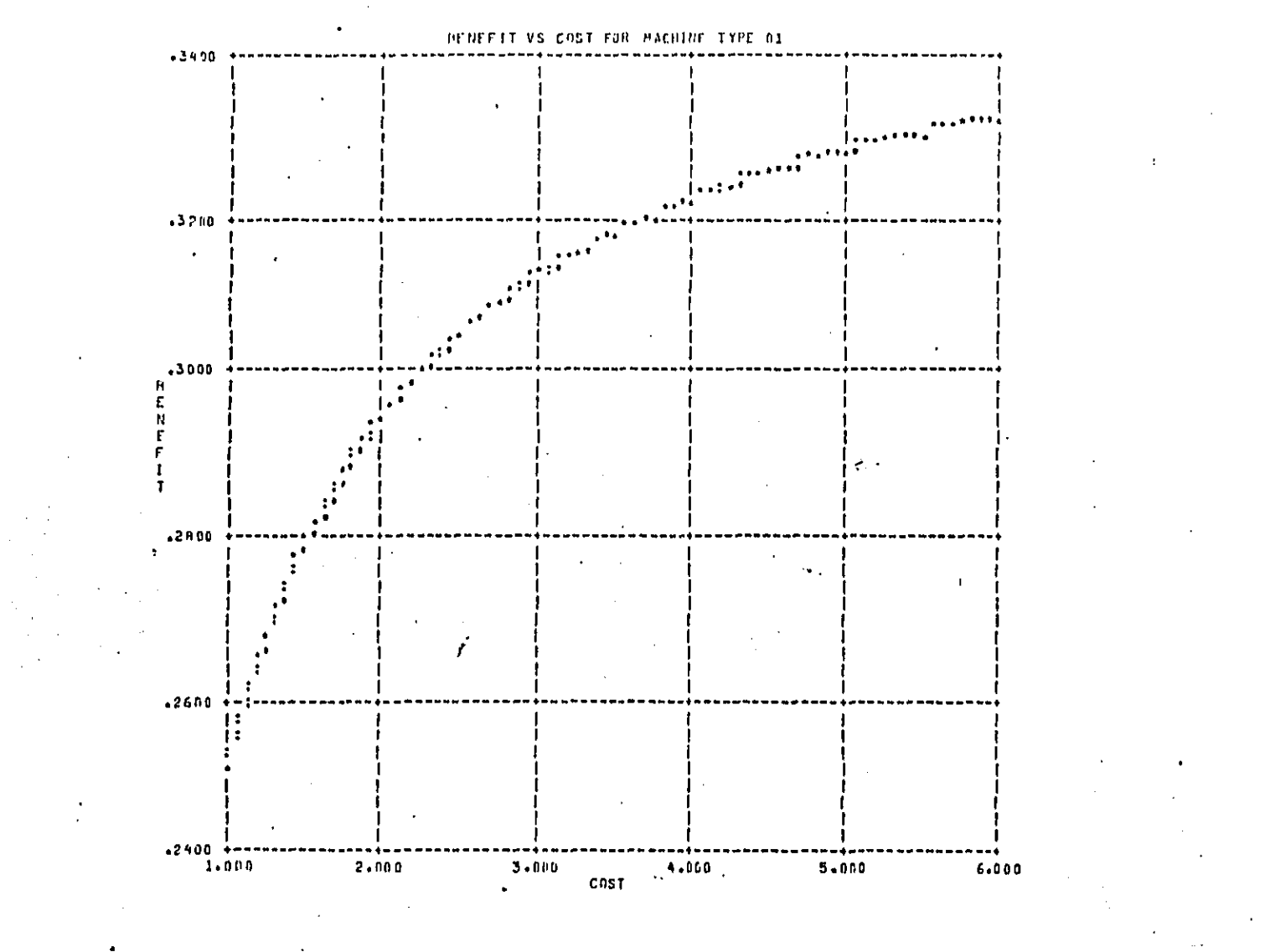

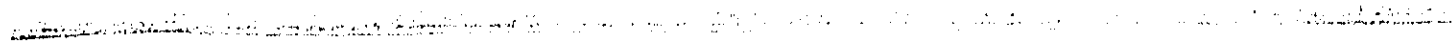

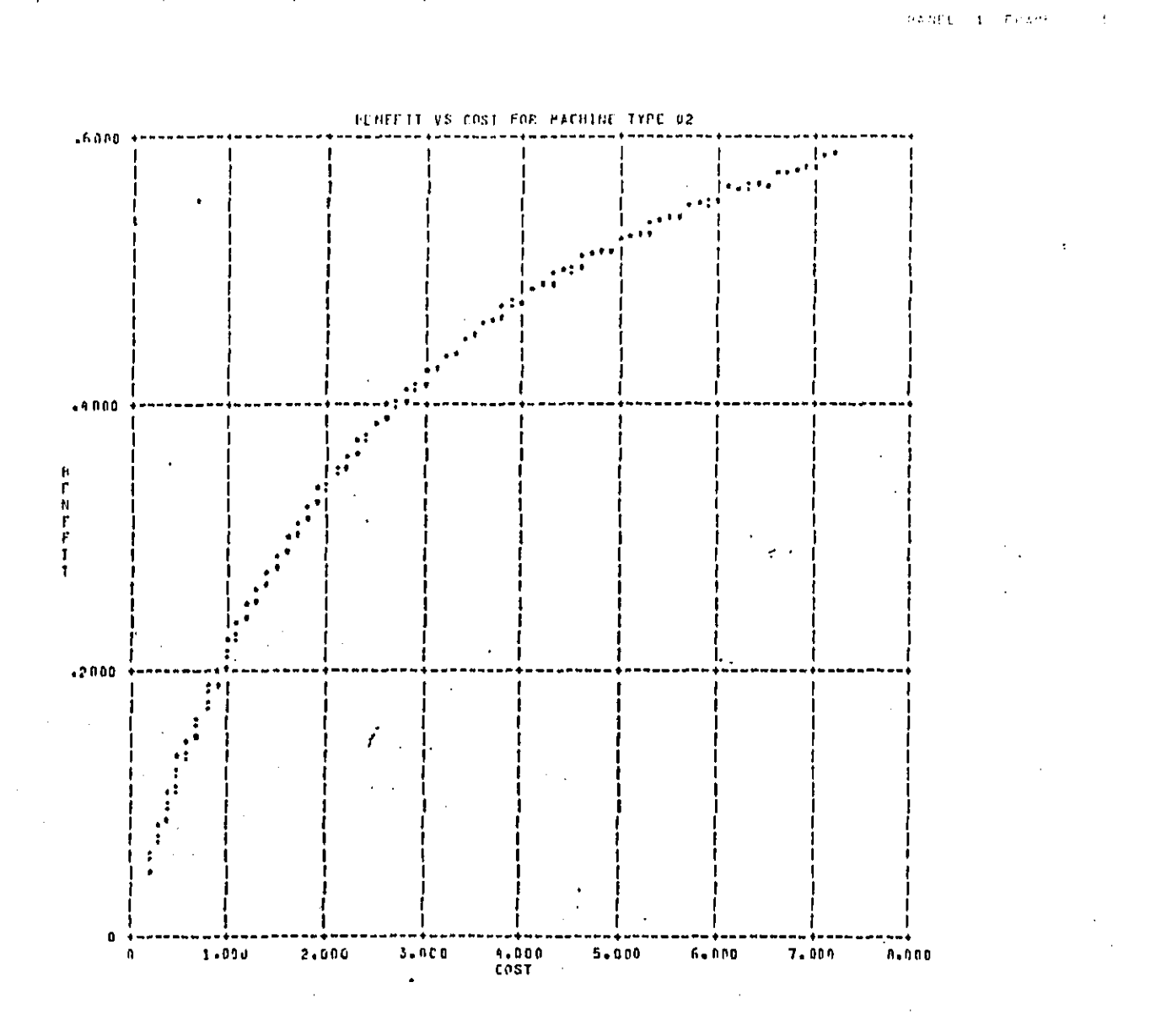

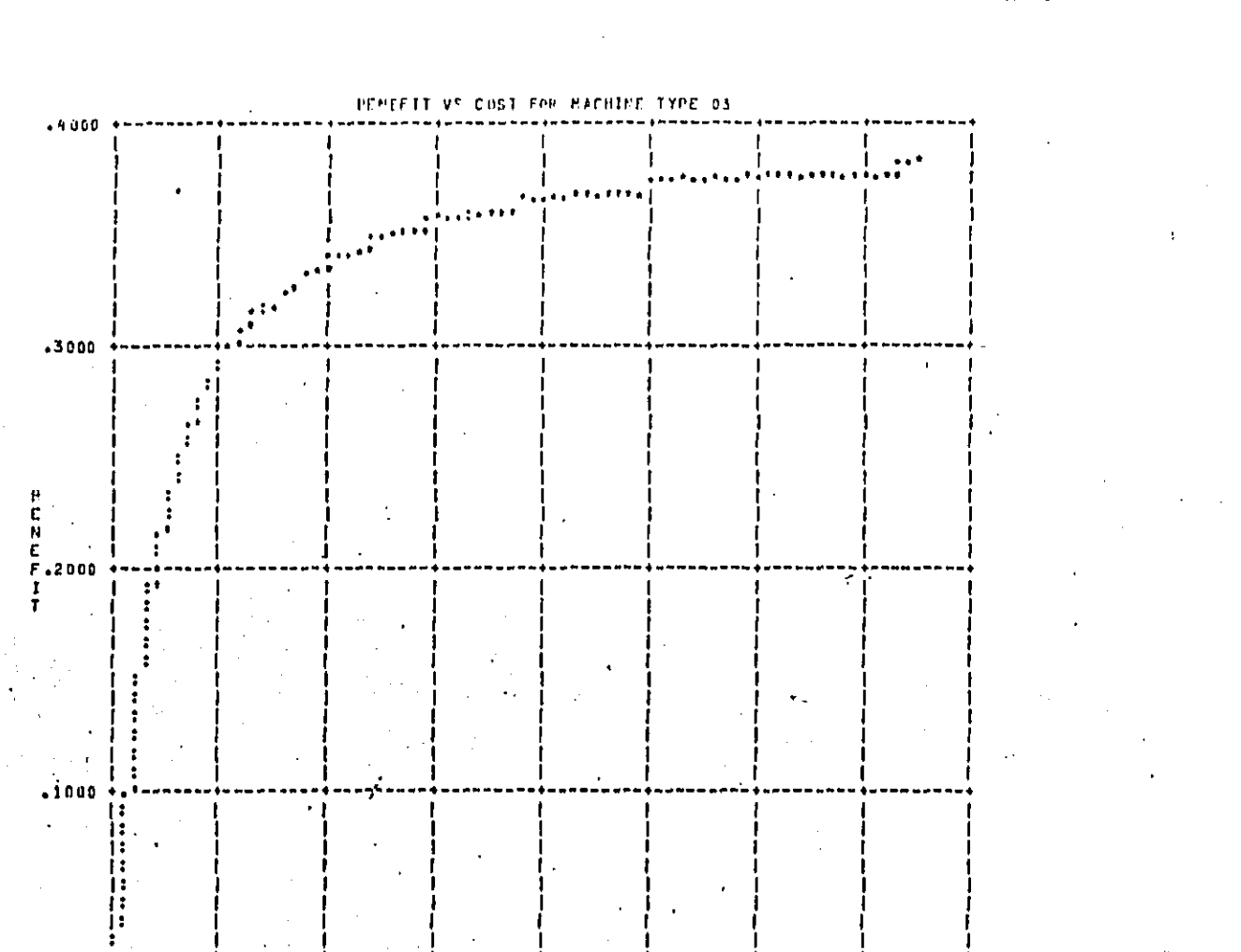

 $PAGAL = 1 - FRAHE$ 

 $10 - 00$ 

 $12 - 00$ 

 $14.00$ 

16.00

 $A + B = 0$ 

 $6\cdot0.0$ 

 $4.00$ 

2,00

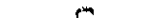

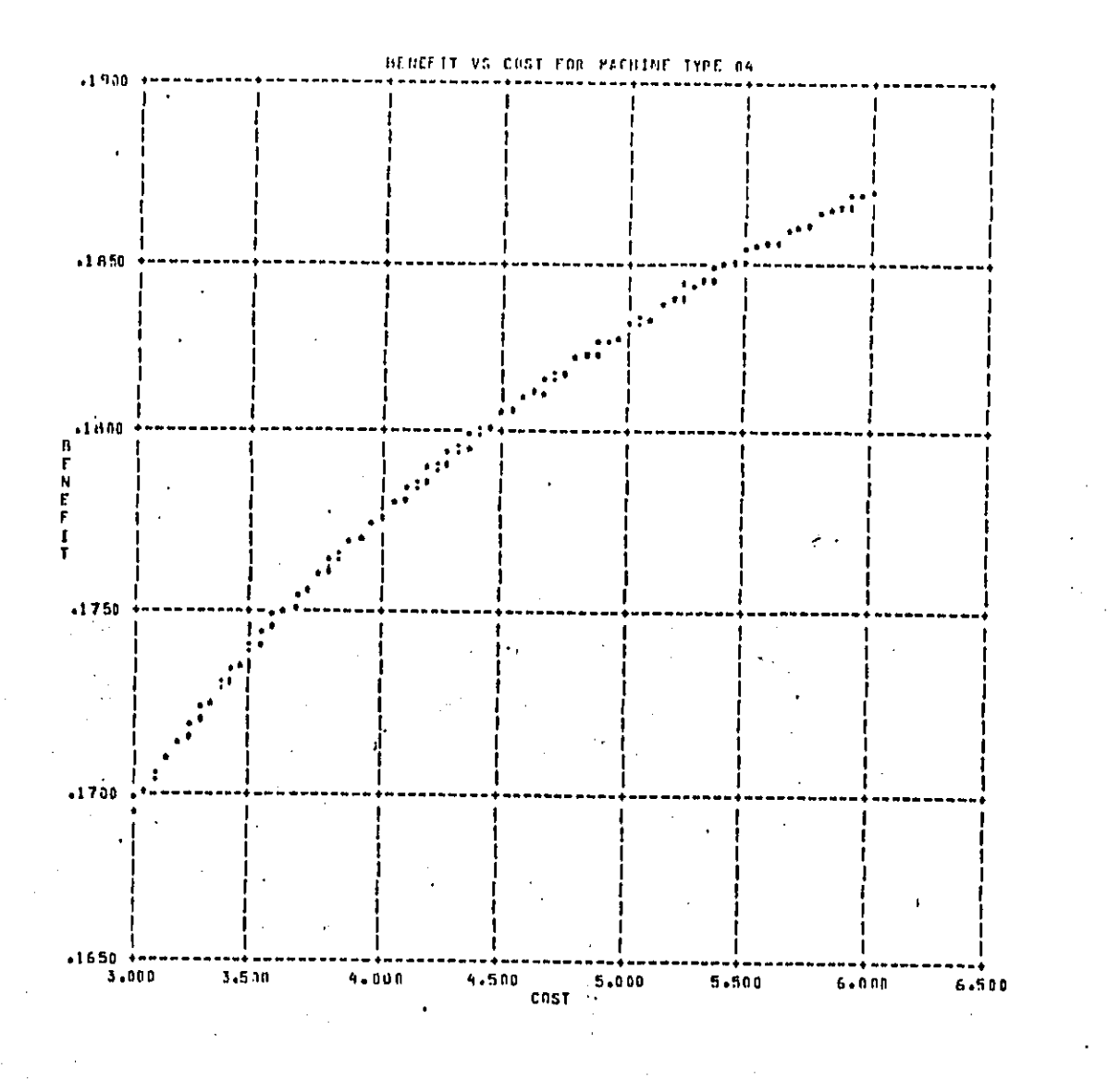